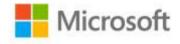

## Microsoft® Visual C#® 2008 Step by Step

John Sharp (Content Master)

ISBN: 978-0-7356-2430-6

First printing: December, 2007

To ensure the ongoing accuracy of this book and its companion content, we've reviewed and confirmed the errors listed below. If you find a new error, we hope you'll report it to us on our website: www.microsoftpressstore.com/contact-us/errata.

| Page | Location                                   | Description                                                                                                    | Date corrected |
|------|--------------------------------------------|----------------------------------------------------------------------------------------------------|----------------|
| 19   | Penultimate<br>paragraph, last<br>sentence | Reads: Microsoft provides an XAML editor called XMLPad that you can download free of charge from the MSDN Web site.  Should read: Microsoft provides an XAML editor called XAMLPad that is installed with the Windows SDK.                                                                                                    |                |
| 41   | Step 7, fourth sentence                    | Reads:  (54 – ((54/13) * 13) is 2 if you do the arithmetic rounding down to an integer at each stage—my old math master at school would be horrified to be told that (54/13) * 13 does not equal 54!)  Should read:  (54 – ((54/13) * 13)) is 2 if you do the arithmetic rounding down to an integer at each stage—my old math master at school would be horrified to be told that (54/13) * 13 does not equal 54!) |                |
| 43   | Third paragraph, second sentence           | Reads: Remember that the Text property is a string and that the result of the calculation is an int, so you must convert the string to an int before assigning it to the Text property.  Should read: Remember that the Text property is a string and that the result of the calculation is an int, so you must convert the int to a string before assigning it to the Text property.                               |                |
| 82   | Step 8, step<br>result<br>paragraph        | Reads: If the current character being copied is a >, Should read: If the current character being copied is a <,                                                                                                    |                |

Last updated 6/30/2015 Page 1 of 7

| Page | Location                               | Description                                                                       | Date corrected |
|------|----------------------------------------|-----------------------------------------------------------------------------------|----------------|
| 83   | Step 12                                | In step 12, there should be a semicolon at the end of the text that is displayed. |                |
|      |                                        | Reads:<br>inRange = (lo <= number) && (hi >= number)                              |                |
|      |                                        | Should Read:<br>inRange = (lo <= number) && (hi >= number);                       |                |
| 195  | Code block,<br>lines 10 and 17         | Line 10 reads: // iterate remaining 10 elements using a for statement             |                |
|      |                                        | Should read: // iterate remaining 11 elements using a for statement               |                |
|      |                                        | Line 17 reads: // iterate remaining 10 using a foreach statement                  |                |
|      |                                        | Should read: // iterate remaining 11 using a foreach statement                    |                |
| 219  | Second code<br>block, eleventh<br>line | Reads:<br>class Horse : Whale                                                     |                |
|      |                                        | Should read:<br>class Whale : Mammal                                              |                |
| 222  | Second code<br>block, first line       | Reads:  Mammal myMammal = myMammal("Mammalia");                                   |                |
|      |                                        | Should read:  Mammal myMammal = new Mammal("Mammalia");                           |                |

Last updated 6/30/2015 Page 2 of 7

| Page | Location      | Description                       | Date corrected |
|------|---------------|-----------------------------------|----------------|
| 256  | Table, second | Reads:                            |                |
|      | row, second   | class Test : IDemo                |                |
|      | column, code  | {                                 |                |
|      | block         | public string IDemo.Name()        |                |
|      |               | {                                 |                |
|      |               |                                   |                |
|      |               | }                                 |                |
|      |               | public string IDemo.Description() |                |
|      |               | {                                 |                |
|      |               |                                   |                |
|      |               | }                                 |                |
|      |               | }                                 |                |
|      |               | Should read:                      |                |
|      |               | class Test : IDemo                |                |
|      |               | {                                 |                |
|      |               | string IDemo.Name()               |                |
|      |               | {                                 |                |
|      |               |                                   |                |
|      |               | }                                 |                |
|      |               | string IDemo.Description()        |                |
|      |               | {                                 |                |
|      |               |                                   |                |
|      |               | }                                 |                |
|      |               |                                   |                |
|      |               | }                                 |                |

Last updated 6/30/2015 Page 3 of 7

| Page | Location       | Description                                    | Date corrected |
|------|----------------|------------------------------------------------|----------------|
| 259  | First code blo |                                                |                |
|      |                | class Tally                                    |                |
|      |                | {<br>                                          |                |
|      |                | public Tally()                                 |                |
|      |                | instanceCount++;                               |                |
|      |                | }                                              |                |
|      |                | ,                                              |                |
|      |                | ~Tally()                                       |                |
|      |                | {                                              |                |
|      |                | instanceCount;                                 |                |
|      |                | }                                              |                |
|      |                | public static int InstanceCount()              |                |
|      |                | {                                              |                |
|      |                | return this.instanceCount;                     |                |
|      |                | }                                              |                |
|      |                |                                                |                |
|      |                | private static int instanceCount = 0;          |                |
|      |                | }                                              |                |
|      |                | Should read:                                   |                |
|      |                | class Tally                                    |                |
|      |                | {                                              |                |
|      |                | public Tally()                                 |                |
|      |                | {<br>instanceCount                             |                |
|      |                | instanceCount++;                               |                |
|      |                |                                                |                |
|      |                | ~Tally()                                       |                |
|      |                | {                                              |                |
|      |                | instanceCount;                                 |                |
|      |                | }                                              |                |
|      |                | nublic static int InstanceCount()              |                |
|      |                | <pre>public static int InstanceCount() {</pre> |                |
|      |                | return instanceCount;                          |                |
|      |                | }                                              |                |
|      |                |                                                |                |
|      |                | private static int instanceCount = 0;          |                |
|      |                | }                                              |                |

Last updated 6/30/2015 Page 4 of 7

| Page | Location                                     | Description                                                                                                    | Date corrected |
|------|----------------------------------------------|----------------------------------------------------------------------------------------------------|----------------|
| 299  | First code<br>block, third<br>and last lines | Third line reads: bool peek = bits[6]; // retrieve bool at index 6; should be true (1)                                                                       |                |
|      |                                              | Should read:<br>bool peek = bits[6]; // retrieve bool at index 6; should be false (0)                                                                        |                |
|      |                                              | Last line reads:<br>// the value in adapted is now 111011, or 59 in decimal                                                                                  |                |
|      |                                              | Should read:<br>// the value in adapted is now 110111, or 55 in decimal                                                                                      |                |
| 321  | Last code block                              | Reads:<br>(ref int x, int y) { x++; return x / y; }                                                                                                    |                |
|      |                                              | Should read:<br>(ref int x, int y) => { x++; return x / y; }                                                                                                 |                |
| 453  | Step 4, second sentence                      | Reads:<br>In the Properties window, set the Width property of the DockControl to Auto,                                                                       |                |
|      |                                              | Should read:<br>In the Properties window, set the Width property of the DockPanel to<br>Auto,                                                                |                |
| 459  | Step 7 and accompanying code block           | Reads:<br>Switch to the Code and Text Editor window. In the body of the<br>exitClick method, type the statement shown in bold type in the<br>following code: |                |
|      |                                              | <pre>private void newMember_Click(object sender, RoutedEventArgs e) {     this.Close(); }</pre>                                                              |                |
|      |                                              | Should read: Switch to the Code and Text Editor window. In the body of the exit_Click method, type the statement shown in bold type in the following code:   |                |
|      |                                              | <pre>private void exit_Click(object sender, RoutedEventArgs e) {    this.Close(); }</pre>                                                                    |                |
| 465  | Step 4, first sentence                       | Reads:and to the clearText menu item add a Click event method called clearName_Click.                                                                        |                |
|      |                                              | Should read:and to the clearName menu item add a Click event method called clearName_Click.                                                                  |                |

Last updated 6/30/2015 Page 5 of 7

| Page | Location                                                                                       | Description                                                                                                    | Date corrected |
|------|------------------------------------------------------------------------------------------------|----------------------------------------------------------------------------------------------------|----------------|
| 513  | Last sentence<br>on page                                                                       | Reads: Notice that the two properties in the Product table Should read: Notice that the two properties in the Product class                                                                                                    |                |
| 517  | Last sentence<br>on page                                                                       | Reads: Phrasing this relationship slightly differently, a row in the Product table  Should read: Phrasing this relationship slightly differently, a row in the Products table                                                                                                    |                |
| 538  | Step 7 code<br>block, first line                                                               | Reads: <window <="" <window="" read:="" should="" td="" x:class="Suppliers.SupplierInfo"><td></td></window>                                                                                                    |                |
| 548  | "Adding and<br>Deleting Data"<br>section, third<br>paragraph and<br>code block<br>following it |                                                                                                    |                |
| 548  | "Adding and Deleting Data" section, first paragraph and code block following it                | Last sentence of the paragraph reads: To add a new item, call the Add method and provide an entity object with the new information, like this:  Should read: To add a new item, call the InsertOnSubmit method and provide an entity object with the new information, like this:  Last code line reads: products.Add(newProduct);  Should read: products.InsertOnSubmit(newProduct); |                |
| 553  | Step 10 code<br>block, line 13                                                                 | Reads: productsInfo.Add(newProd);  Should read: try { productsInfo.Add(newProd); } catch (ArgumentOutOfRangeException e) { }                                                                                                    |                |

Last updated 6/30/2015 Page 6 of 7

| Page | Location                | Description                                                                                                    | Date corrected |
|------|-------------------------|----------------------------------------------------------------------------------------------------|----------------|
| 564  | Step 4                  | The Litware folder specified in step 4 was not included on the companion CD. To complete the "Create the Web application" exercise, navigate to the Chapter 27 folder, and then create the Litware folder. |                |
| 633  | Step 10, first sentence | Reads: Add the HowMuchWillItCost method to the Service class, as follows: Should read: Add the HowMuchWillItCost method to the ProductsService class, as follows:                                          |                |
| 634  | Step 11                 | Reads: 11. Add the GetProductInfo method shown below in bold type to the Service class:  Should read: 11. Add the GetProductInfo method shown below in bold type to the ProductsService class:             |                |

Last updated 6/30/2015 Page 7 of 7